$,$  tushu007.com

<<Windows7

书名:<<Windows7完全使用详解>>

- 13 ISBN 9787121129797
- 10 ISBN 7121129795

出版时间:2011-5

页数:420

PDF

更多资源请访问:http://www.tushu007.com

<<Windows7 前言 从1985年推出Windows 1.0开始,微软在操作系统设计领域走过了25个春秋,前后推出 15 Windows Me Windows 2000 Windows XP Windows XP  $2006$  Windows Vista  $14.3\%$ 15% 8mdash:Winodows 7 Windows Windows XP Windows Vista Windows 7 " " Device Stage Media Center windows 7  $\,$  Windows  $7\,$ … … Windows 7 16 1 Windows 7 Windows 7 Windows 7<br>2 Windows 7<br>Windows 7 2 Windows Windows 7 Windows 7 随后介绍如何从旧版本的Windows升级至Windows 7,以及在不需要使用时卸载Windows 7。 3 Windows 7 Windows 7  $4$  专题5 磁盘、文件管理与查询 详细介绍Windows系统的磁盘管理功能和文件管理方法,让读 Windows Relatives Relatives Relatives and Relatives Relatives Relatives Relatives Relatives Relatives Relatives Relatives Relatives Relatives Relatives Relatives Relatives Relatives Relatives Relatives Relatives Relatives 专题6 安装驱动程序与硬件管理 说明驱动程序和DirectX在Windows系统中的作用,实例示范 7 Tablet PC windows 7 Device Stage 8 Windows 7 Windows Media Player Windows Media Center and the content of the CD MP3

, tushu007.com

- 
- e 9 a control windows 7 a control windows 7 a control  $\sim$  7 a control  $\sim$  7 a control  $\sim$  7 a control  $\sim$  7 a control  $\sim$  7 a control  $\sim$  7 a control  $\sim$  7 a control  $\sim$  7 a control  $\sim$  7 a control  $\sim$  7 a contro

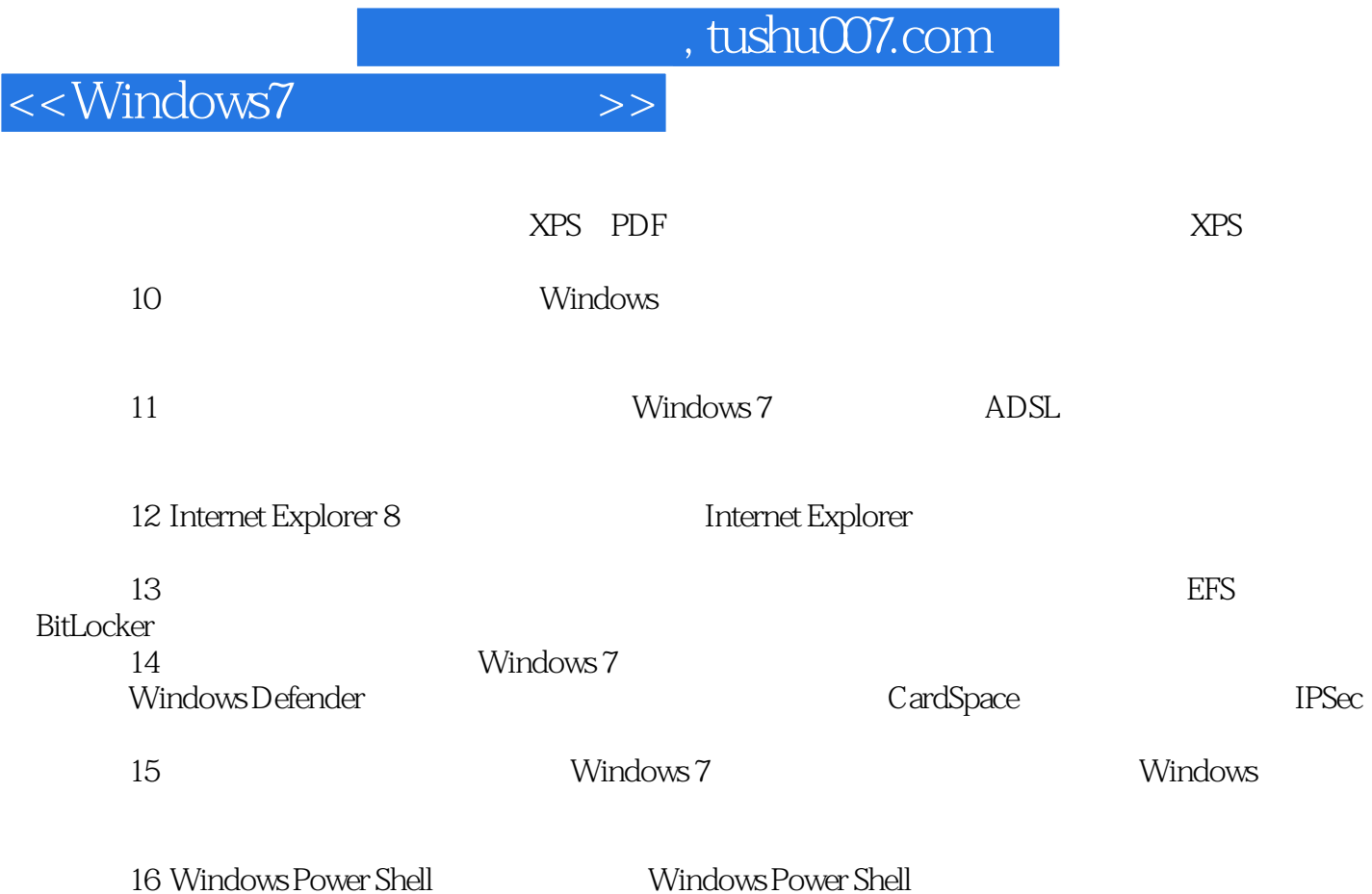

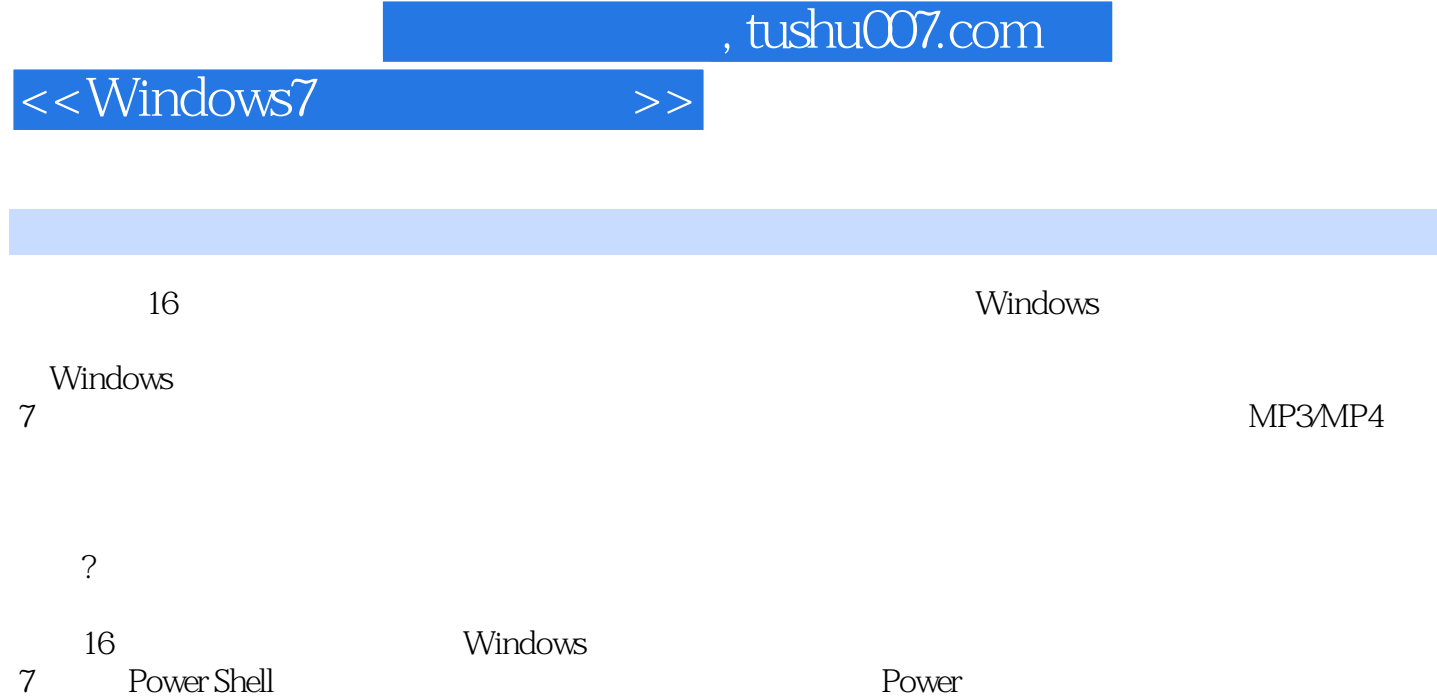

 $Shell$ 

, tushu007.com

<<Windows7

1 Windows 7 1.1 Windows  $1.2$  Windows  $7$  $1.2.1$  $1.22$  $1.23$  $1.24$ 1.2.5 UAC Defender  $1.26$ 1.3 Windows 7 1.3.1 Windows 7 Home Basic 1.3.2 Windows 7 Home Premium 1.3.3 Windows 7 Professional 1.3.4 Windows 7 Ultimate 2 Windows 7 3 Windows 7  $4$  $5<sub>3</sub>$  $6$ 7 Tablet PC 专题8 数码娱乐与多媒体管理 专题9 办公应用支持 专题10 账户设置  $11$ 12 Internet Explorer 8 专题13 本机系统安全 专题14 网络安全  $15$ 16 Windows Power Shell

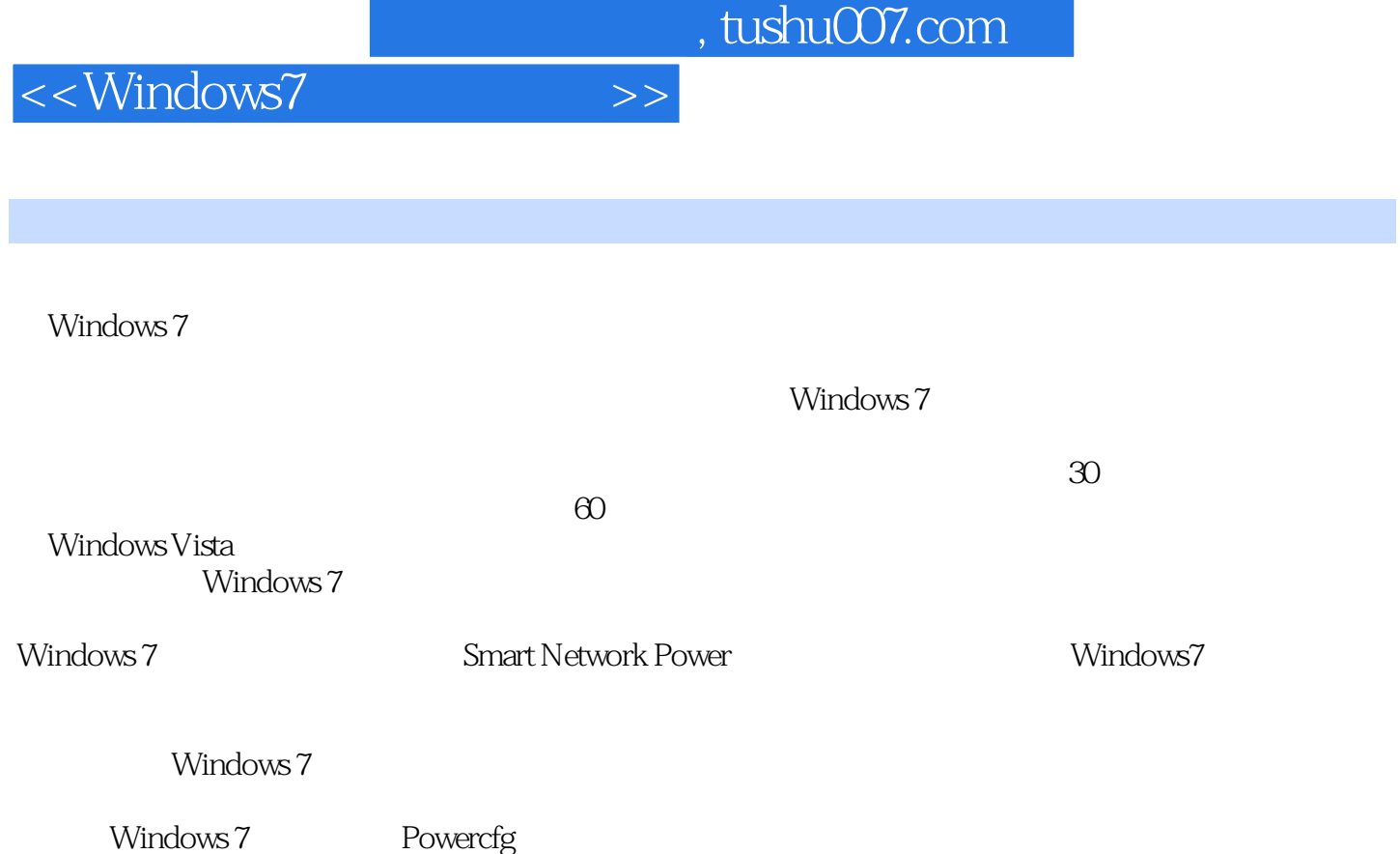

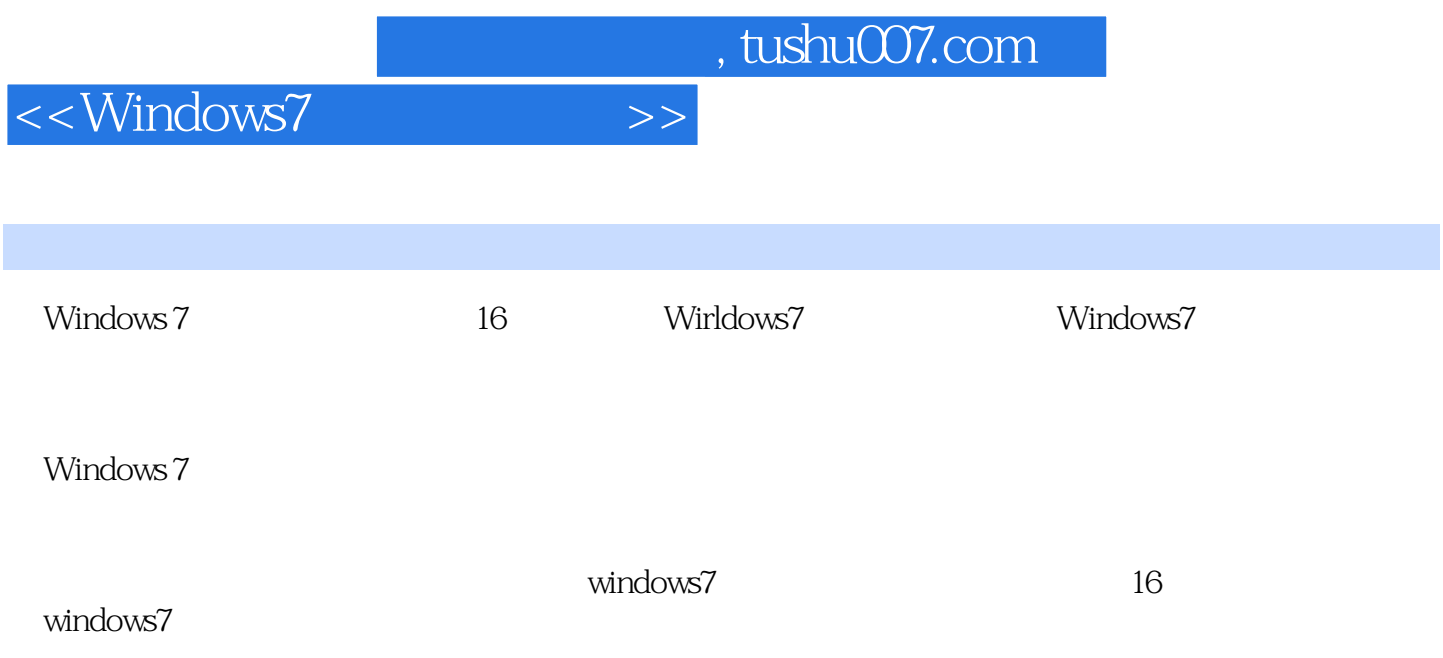

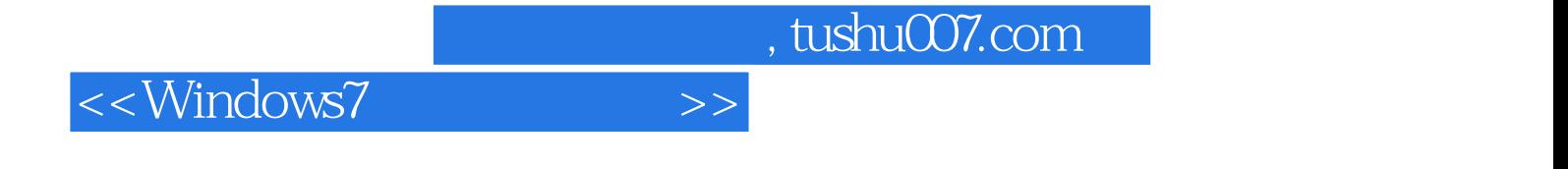

本站所提供下载的PDF图书仅提供预览和简介,请支持正版图书。

更多资源请访问:http://www.tushu007.com